## **Auto Multiple Choice - Support # 885: Compétences et AMC**

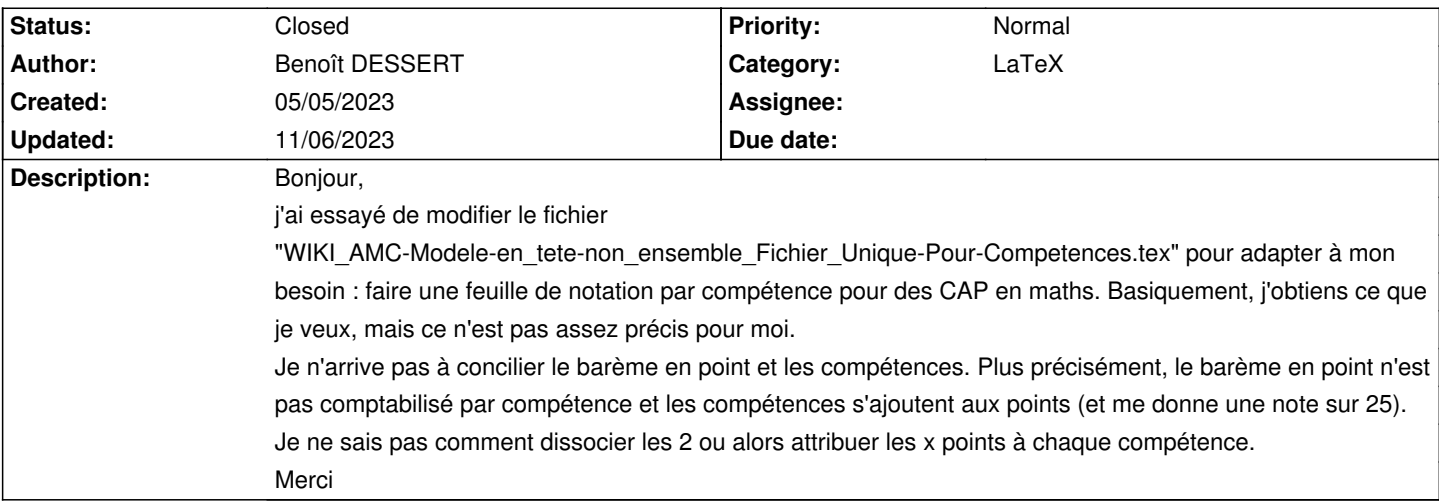

## **History**

## **11/06/2023 07:05 pm - Alexis Bienvenüe**

*- Status changed from New to Closed*

*- % Done changed from 0 to 100*

La gestion des compétences arrive directement dans AMC ; je pense qu'il est préférable de s'orienter vers ceci : [[Évaluation par compétences avec les "topics" d'AMC]].

## **Files**

source.tex 10.8 kB 05/05/2023 Benoît DESSERT